# **NJ-Series NJ101 CPU Units NJ101-**@@@@

P43I-E-01

# **Machine Automation Controller NJ series**

Sysmac solutions for every machine New controllers ideal for simple machines

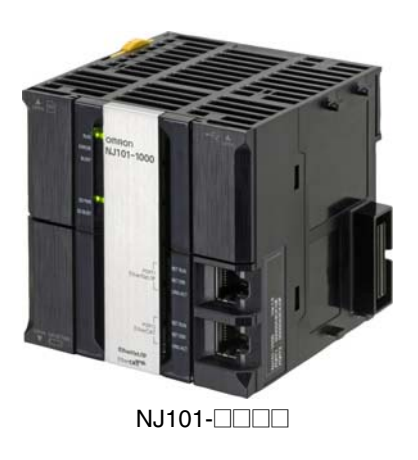

### **Features**

- Fully compatible with NJ501/301 Machine Automation Controllers, having the same concept, dimensions, general specifications, and functions. Ideal for machines without or with a low number of axes.
- The user program including the double precision floating point arithmetic instruction that is necessary for the coordinates correction, ST language and Function Blocks is executed fast, as well as the basic instructions and the special instructions.
- Integration of Logic and Motion in one CPU
- Synchronous control of all machine network devices : vision sensors, servo drives and field devices with the machine control network, EtherCAT. Synchronize the PLC Engine and the Motion Engine with the EtherCAT control period. Fast and highly-accurate control is possible.
- Standard programming : Conforms IEC 61131-3 standards and JIS B 3503, variable-based instructions including the PLCopen® Motion function blocks
- Complete and robust machine automation: fast control performance and basic functions and reliability of industrial controllers • Fan-free operation in ambient temperature between 0 to 55°C
	- Complete RAS functions: Transmission frame error check, timeout, bus diagnosis, Watchdog (WDT), memory check, and topology check, etc.

Sysmac is a trademark or registered trademark of OMRON Corporation in Japan and other countries for OMRON factory automation products. Windows is registered trademarks of Microsoft Corporation in the USA and other countries.

EtherCAT® is a registered trademark of Beckhoff Automation GmbH for their patented technology.

CompoNetTM, DeviceNetTM and EtherNet/IPTM are trademarks of the ODVA.

Other company names and product names in this document are the trademarks or registered trademarks of their respective companies.

# **Ordering Information**

#### **International Standards**

- The standards are abbreviated as follows: U: UL, U1: UL(Class I Division 2 Products for Hazardous Locations), C: CSA, UC: cULus, UC1: cULus (Class I Division 2 Products for Hazardous Locations), CU: cUL, N: NK, L: Lloyd, CE: EC Directives, C-Tick: C-Tick mark, and KC: KC Registration.
- Contact your OMRON representative for further details and applicable conditions for these standards.

### **NJ101 CPU Units**

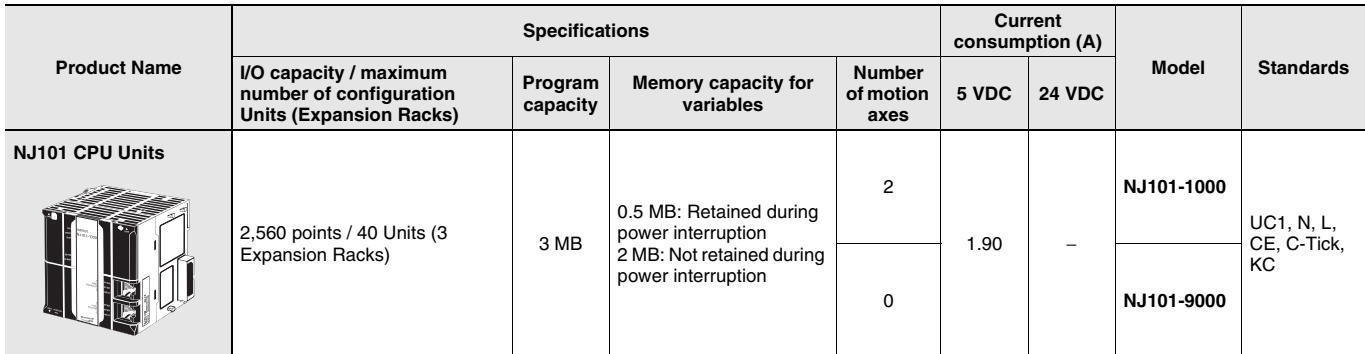

#### **Recommended EtherCAT and EtherNet/IP Communications Cables**

Use Straight STP (shielded twisted-pair) cable of category 5 or higher with double shielding (braiding and aluminum foil tape) for EtherCAT. Use Straight or cross STP (shielded twisted-pair) cable of category 5 or higher for EtherNet/IP.

#### **Cable with Connectors**

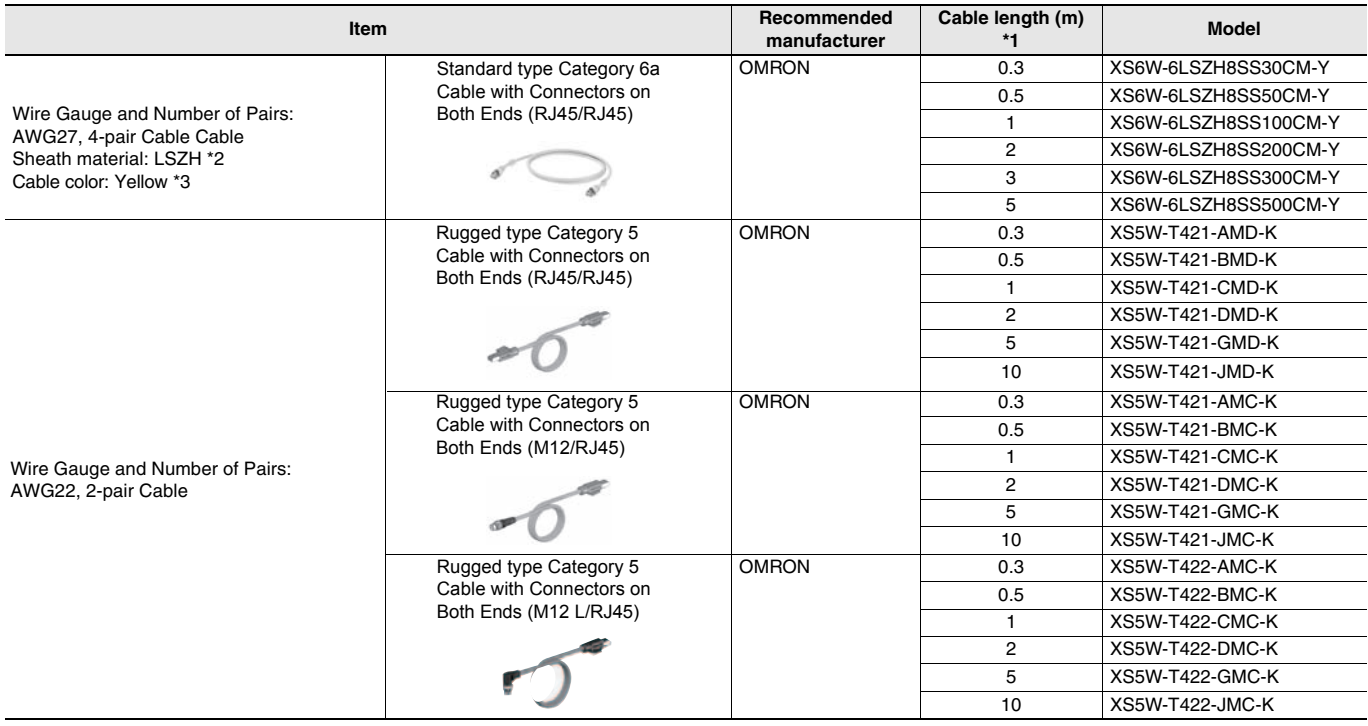

**\*1.** Standard type cables length 0.2, 0.3, 0.5, 1, 1.5, 2, 3, 5, 7.5, 10, 15 and 20m are available.

Rugged type cables length 0.3, 0.5, 1, 2, 3, 5, 10 and 15m are available.

**\*2.** The lineup features Low Smoke Zero Halogen cables for in-cabinet use and PUR cables for out-of-cabinet use.

**\*3.** Cables colors are available in blue, yellow, or Green **Note:** For details, refer to Cat.No.G019.

# **Power Supply Units**

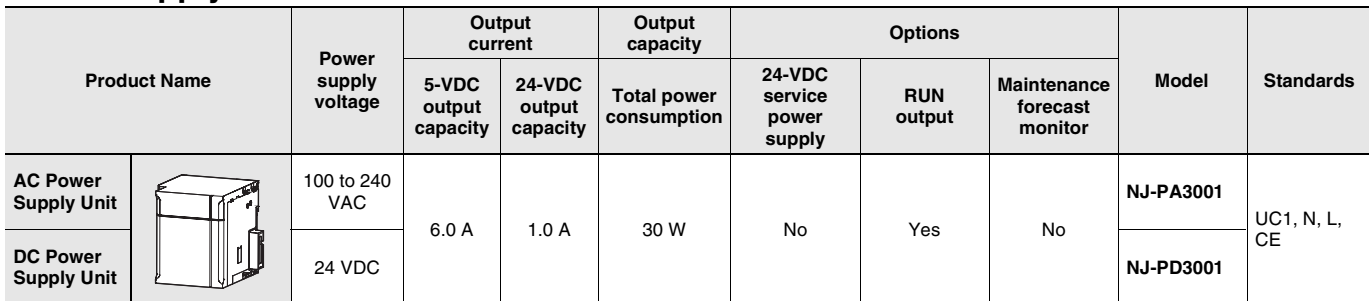

#### **Cables / Connectors**

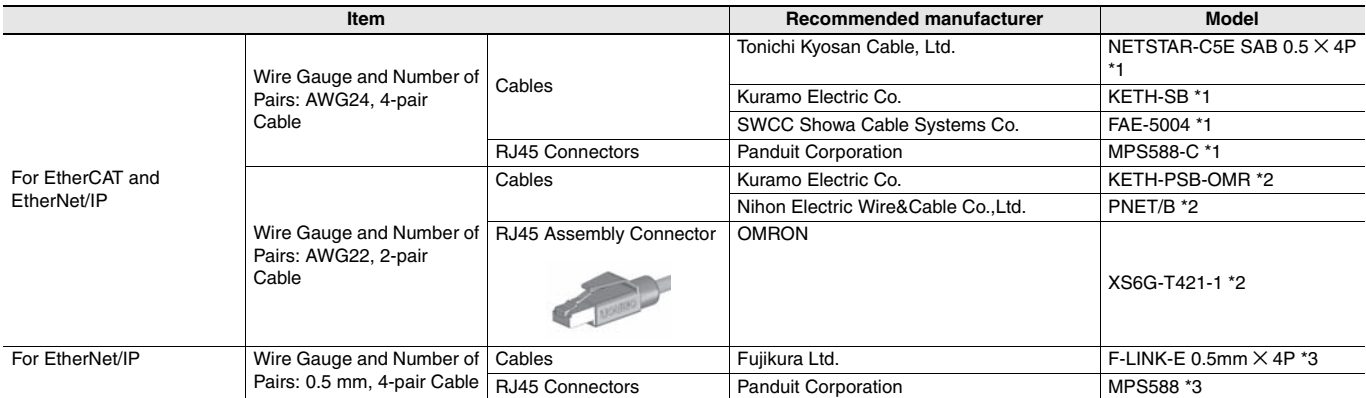

**\*1.** We recommend you to use above cable for EtherCAT and EtherNet/IP, and RJ45 Connector together.

**\*2.** We recommend you to use above cable for EtherCAT and EtherNet/IP, and RJ45 Assembly Connector together.

**\*3.** We recommend you to use above cable For EtherNet/IP and RJ45 Connectors together.

### **Accessories**

The following accessories come with the CPU Unit.

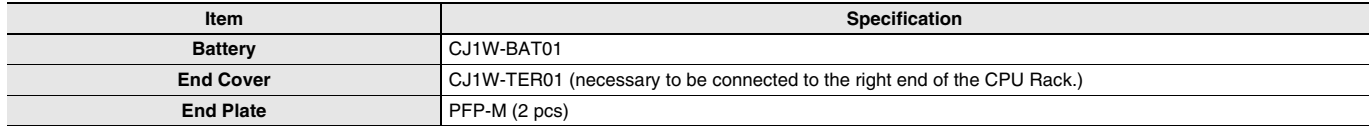

## **General Specification**

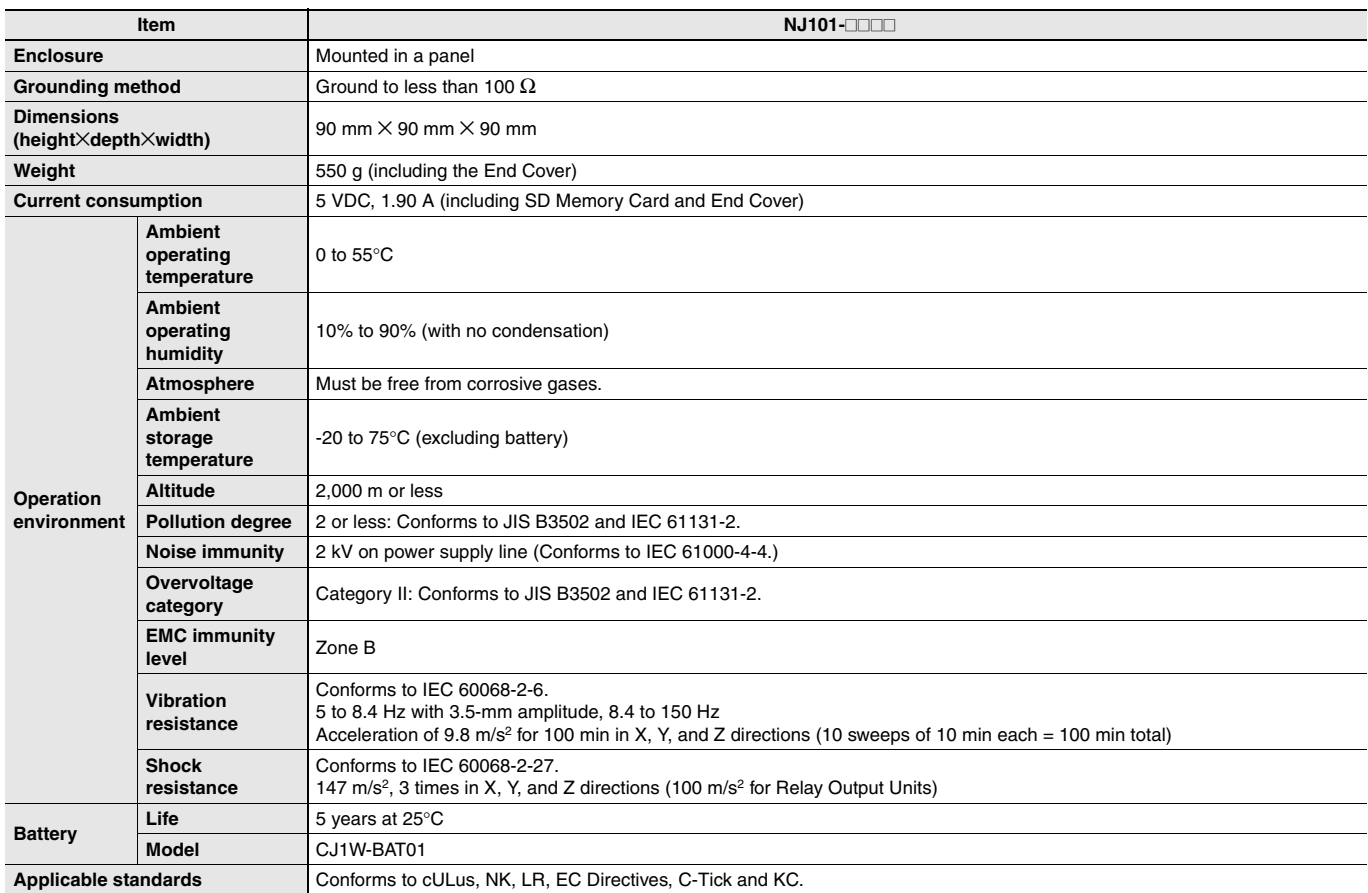

# **Performance Specifications**

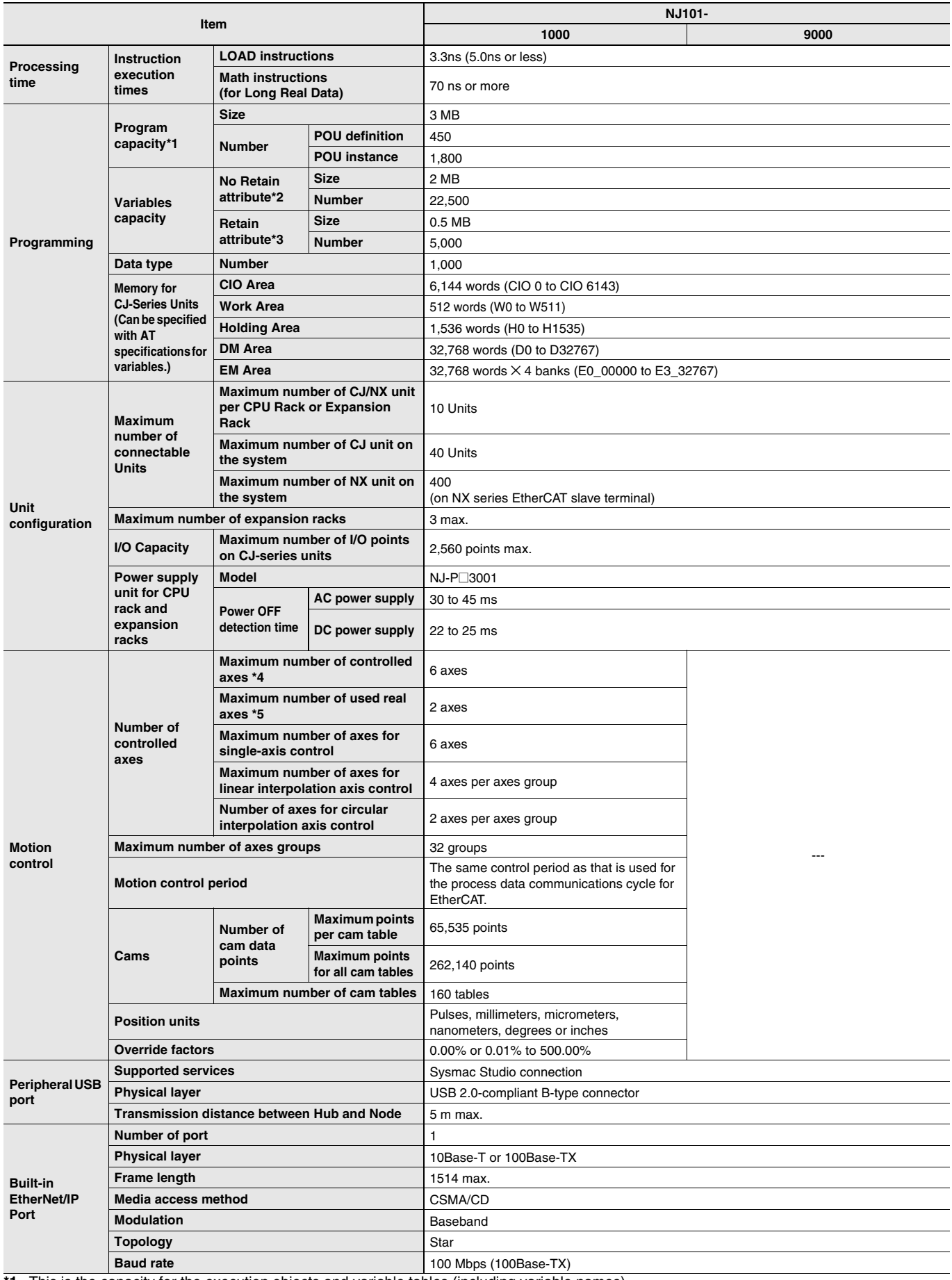

**\*1.** This is the capacity for the execution objects and variable tables (including variable names). **\*2.** Words for CJ-series Units in the CIO and Work Areas are not included.

**\*3.** Words for CJ-series Units in the Holding, DM, and EM Areas are not included.

**\*4.** This is the total for all axis types.

**\*5.** This is the total number of axes that are set as servo axes or encoder axes and are also set as used axes.

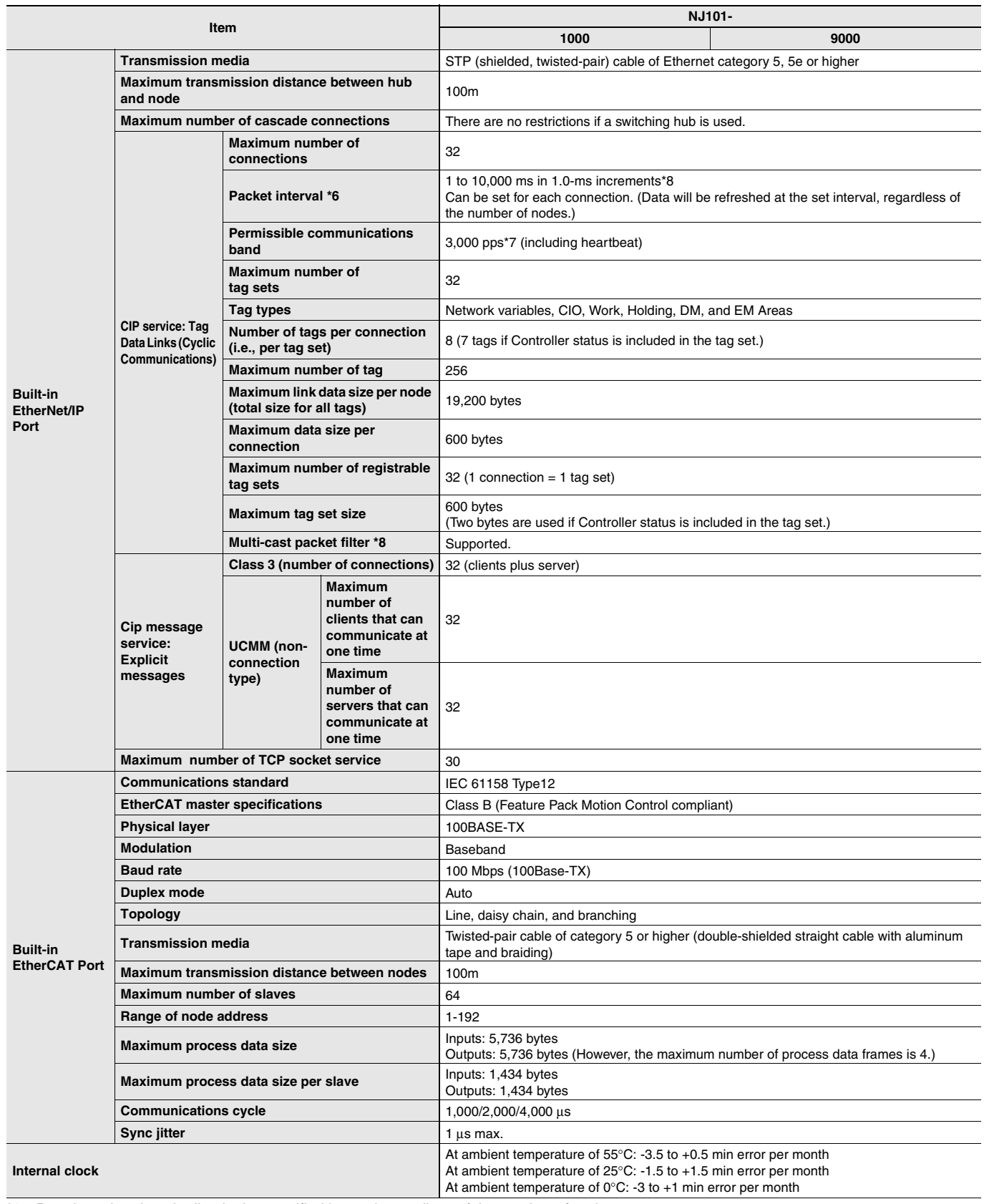

**\*6.** Data is updated on the line in the specified interval regardless of the number of nodes.

**\*7.** Means packets per second, i.e., the number of communications packets that can be sent or received in one second.

**\*8.** An IGMP client is mounted for the EtherNet/IP port. If an ethernet switch that supports IGMP snooping is used, filtering of unnecessary multicast packets is performed.

# **Function Specifications**

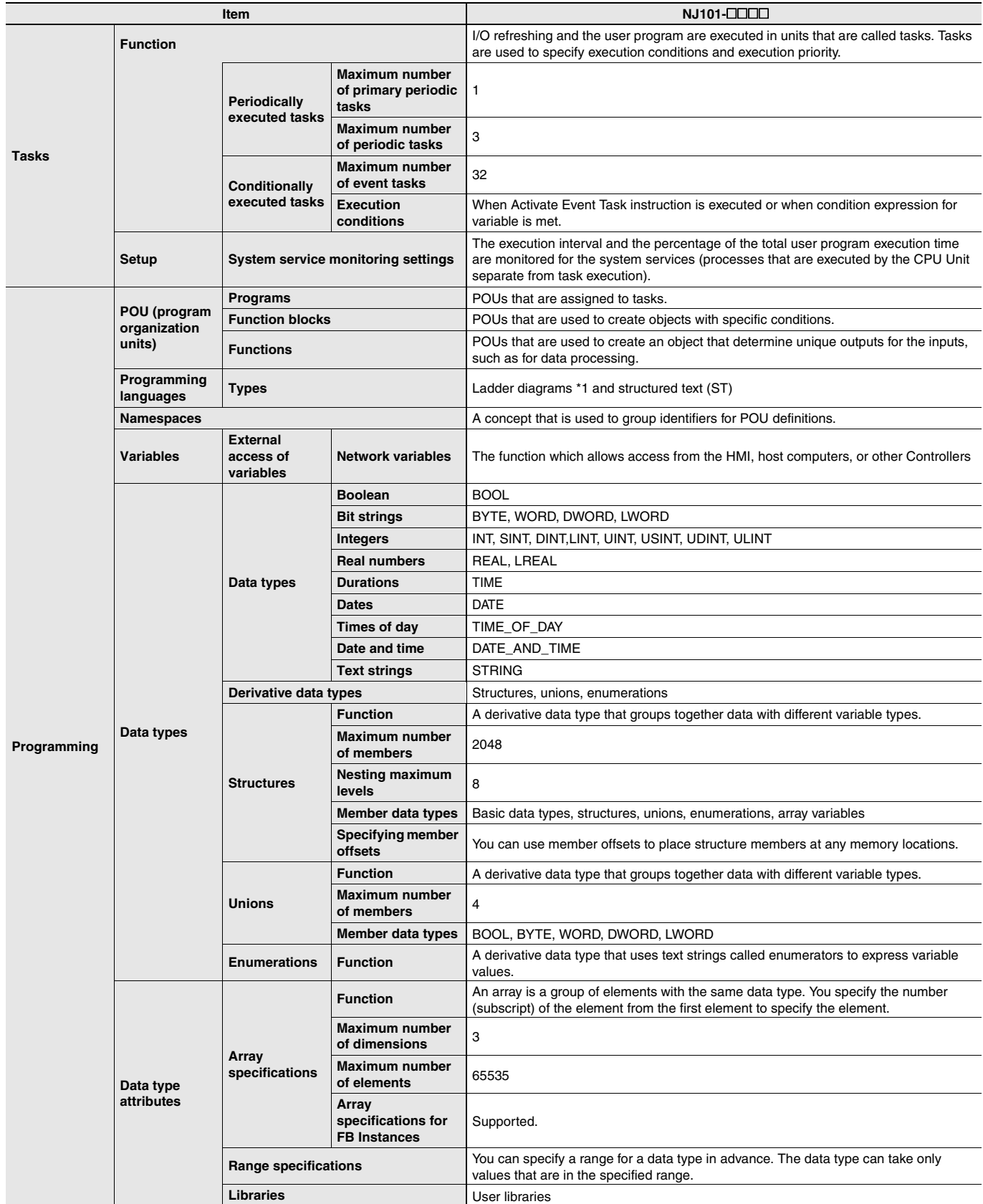

**\*1.** Inline ST is supported. (Inline ST is ST that is written as an element in a ladder diagram.)

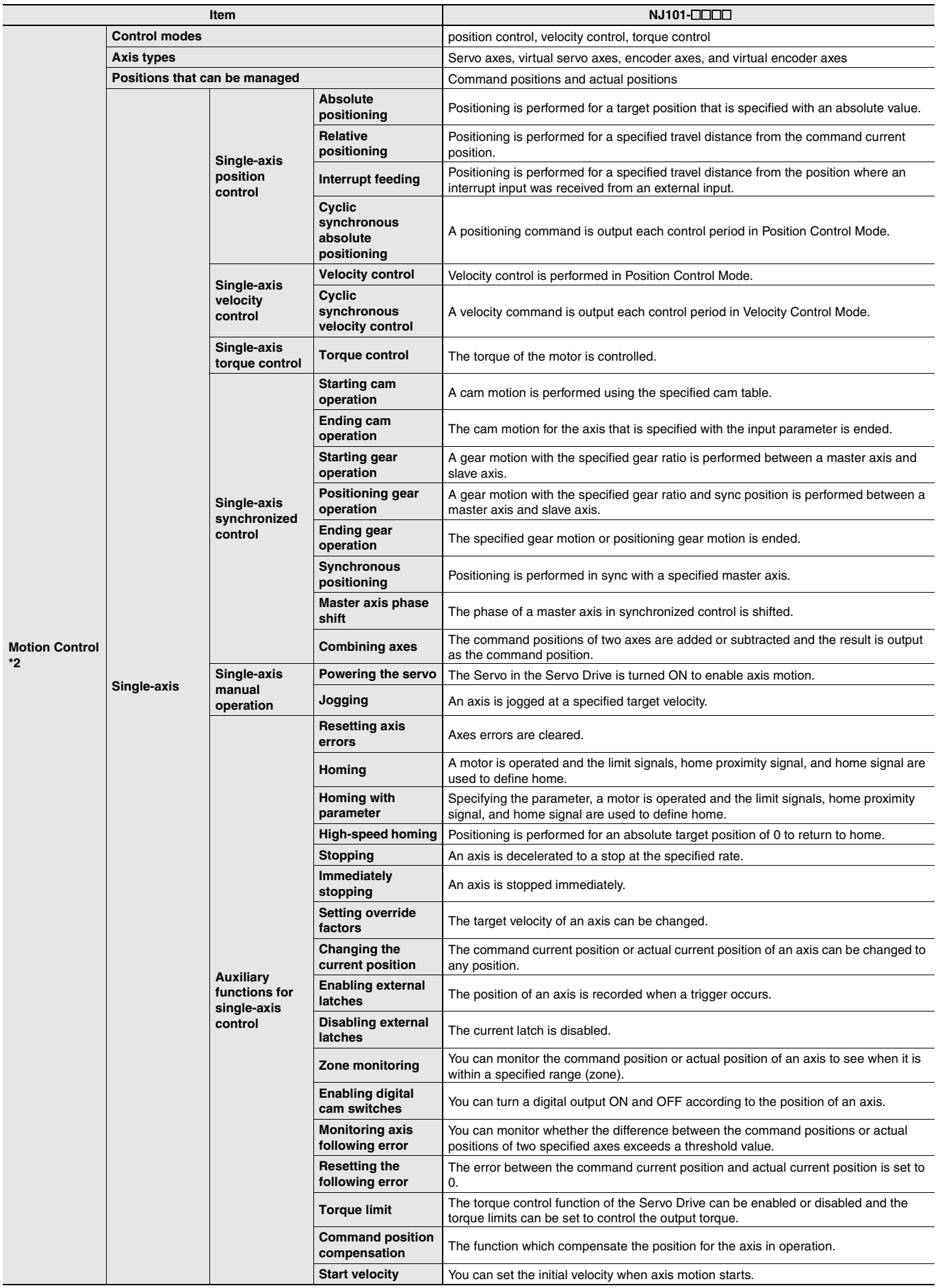

**\*2.** Supported only by the NJ101-1000.

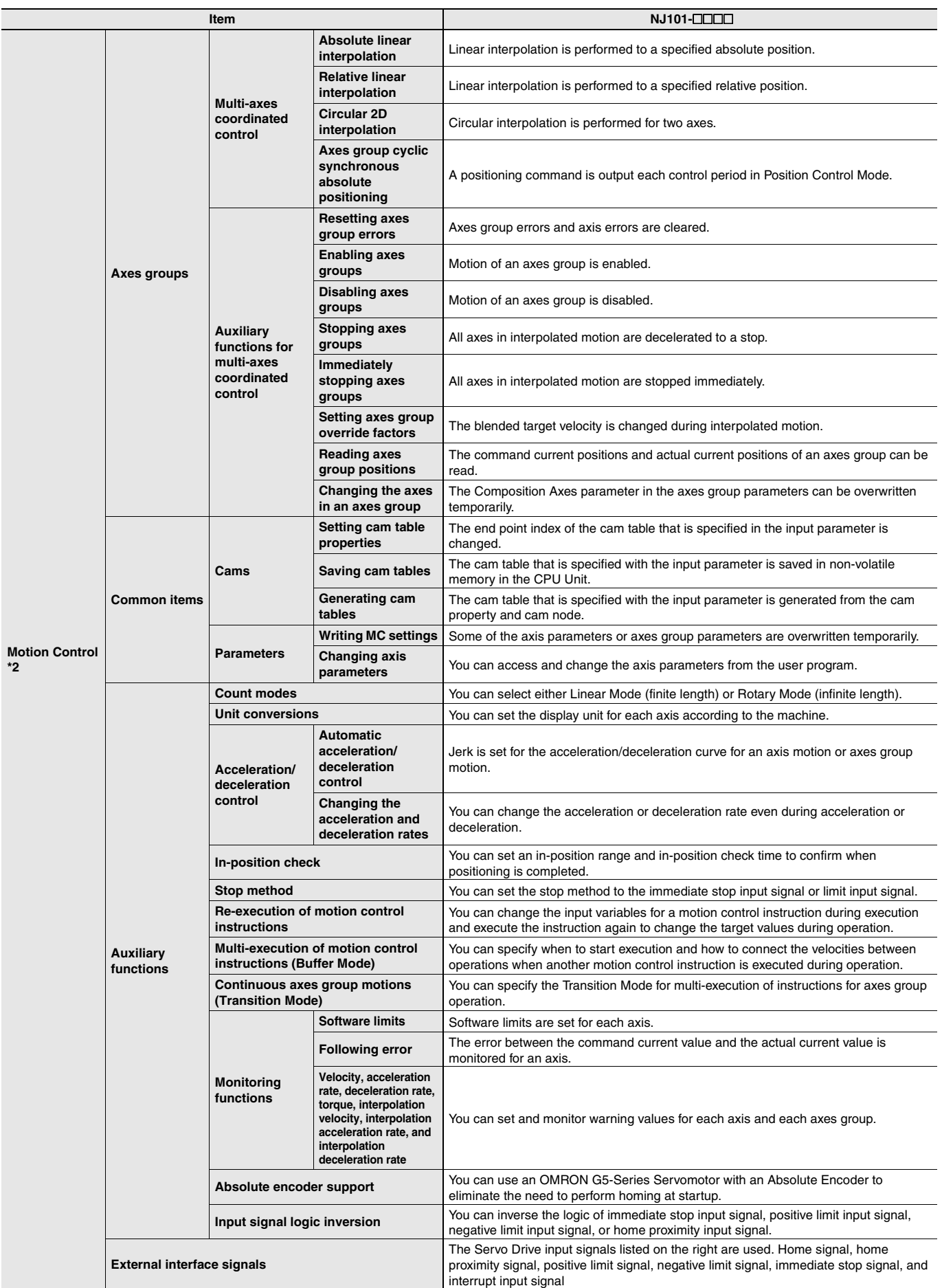

**\*2.** Supported only by the NJ101-1000.

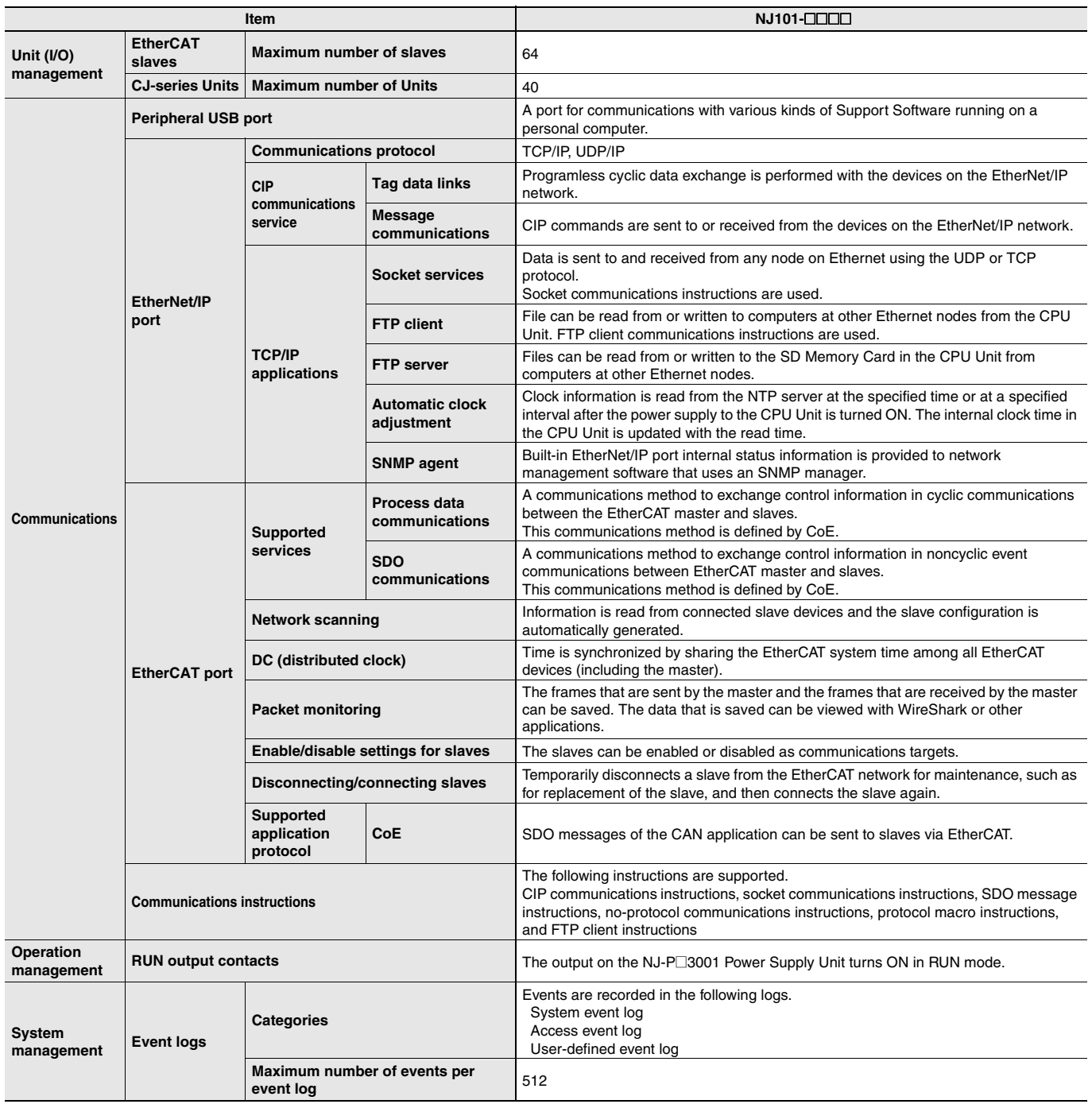

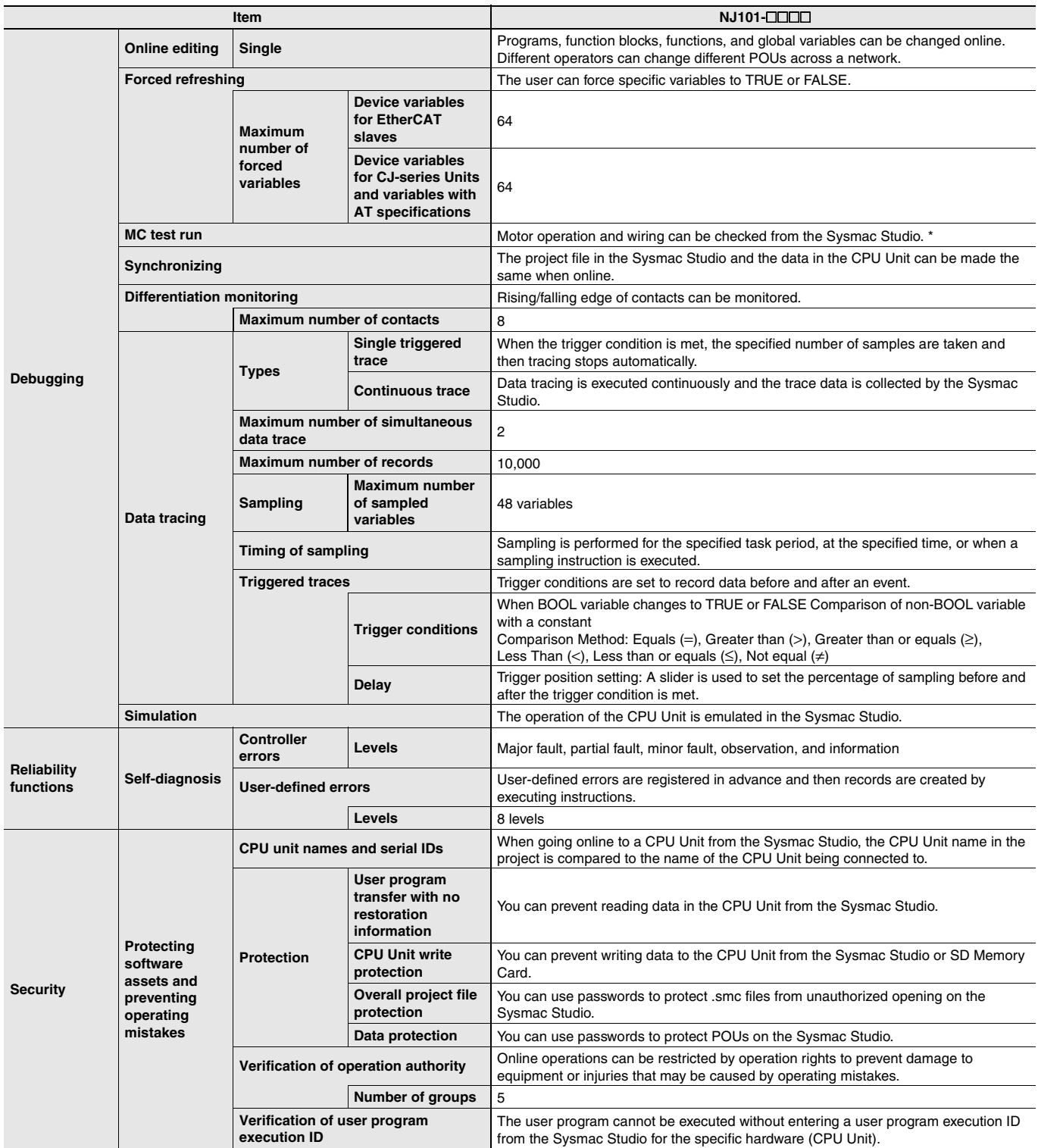

\* Supported only by the NJ101-1000.